Requerimento solicitado pelo aluno através do Sistema Janus

O sistema está habilitado para 5 (cinco) tipos de solicitações de alunos, sendo 4 (quatro) específicos e 1 (um) requerimento Geral, conforme abaixo:

- **Trancamento de matrícula;**
- **Atribuição de créditos especiais;**
- **Aproveitamento de créditos em disciplina cursada fora daUSP;**
- **Aproveitamento de créditos em disciplina cursada na USP, ou seja, créditos excedentes de Mestrado disponíveis para o Doutorado ou créditos de disciplinas cursadas como aluno especial;**
- **Outros Requerimentos / Requerimento Geral**

Figura 1: O requerimento está disponível no sistema Janus e quando o aluno acessá-lo, as informações de identificação serão preenchidas automaticamente.

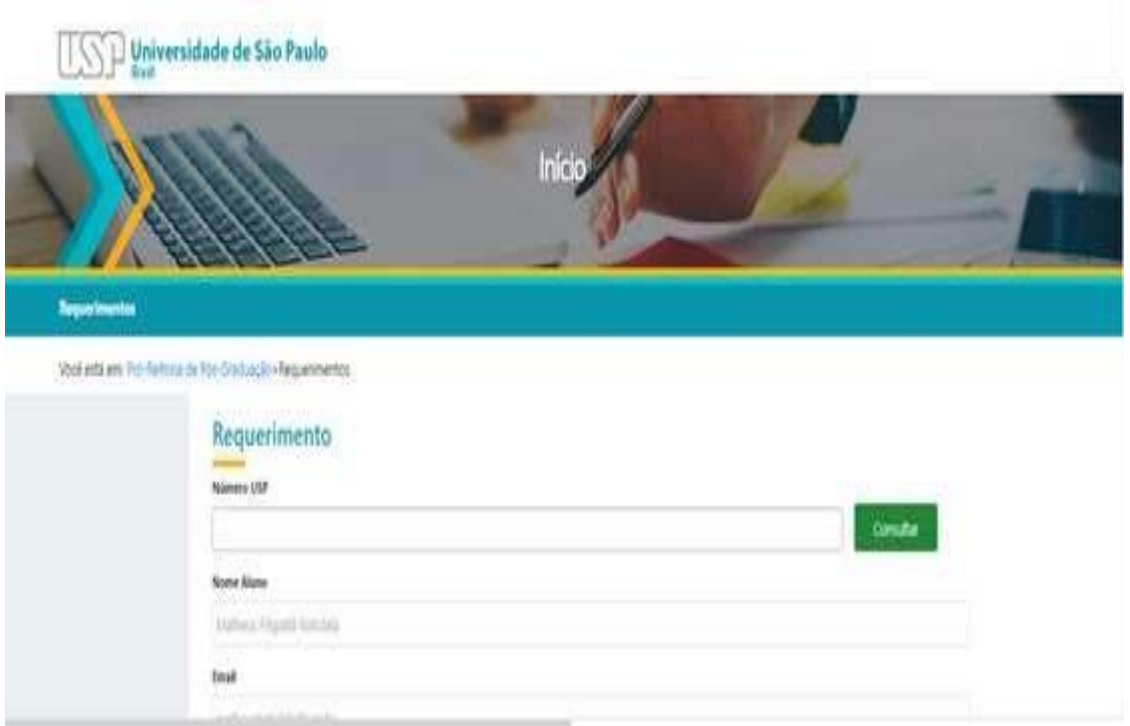

Figura 2: O aluno deverá escolher o tipo de solicitação.

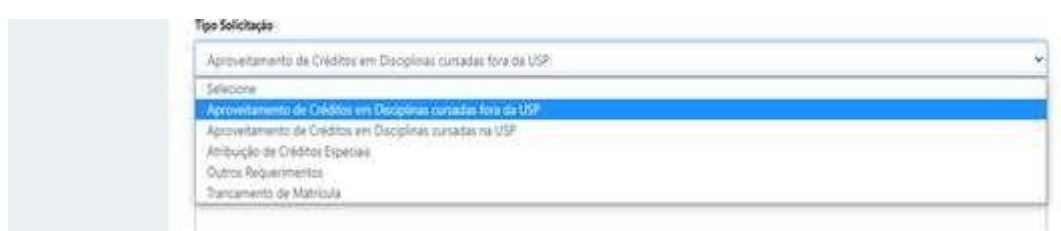

Requerimentos Disponíveis:

## **Trancamento de Matrícula**

O solicitante preenche os campos do requerimento de acordo com o motivo de trancamento selecionado.

É importante ressaltar que para licença-saúde a data de início deve ser a data do atestado médico.

Para licença-maternidade ou paternidade a data de início é a data do nascimento da criança.

Figura 3: Exemplo de preenchimento do requerimento trancamento de matrícula

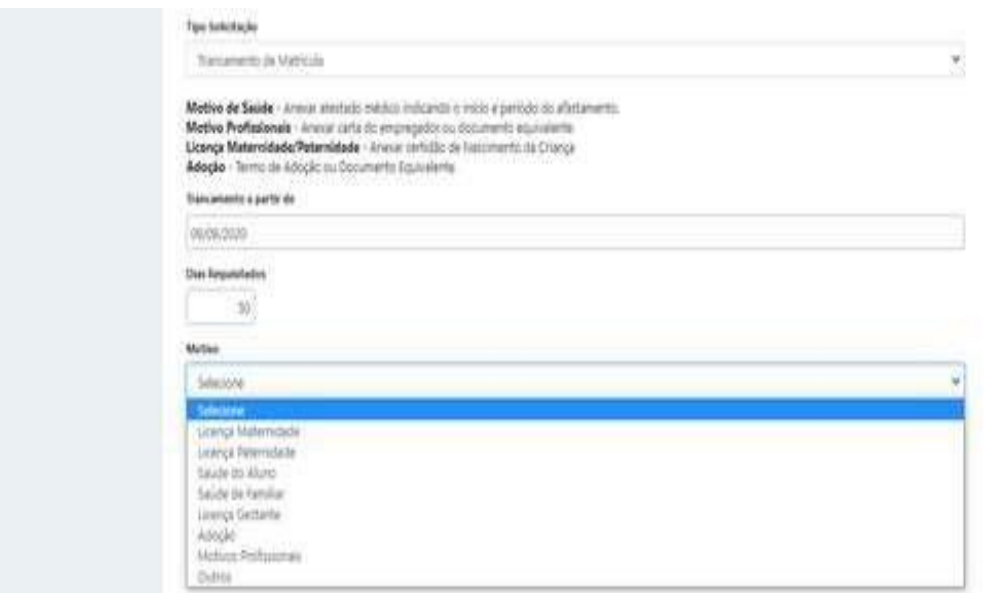

Figura 4: Anexar o documento comprobatório referente à solicitação e marcar a caixa de texto

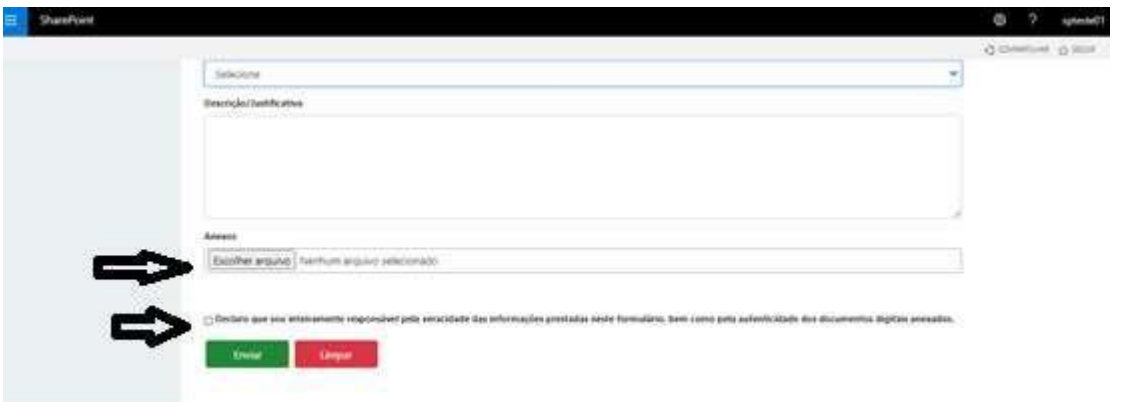

Documentos comprobatórios devem ser anexados no requerimento de acordo com motivo do trancamento (Arquivo em formato pdf até 10MB)

Saúde do Aluno ou Familiares

Anexar: Atestado médico, onde conste a doença (CID), o período necessário para tratamento e data de início do tratamento.

Licença maternidade/ paternidade/adoção

Anexar: Certidão de nascimento da criança ou documento de adoção.

# **Atribuição de Créditos especiais**

O solicitante deverá escolher qual a atividade realizada para atribuição como créditos especiais.

Poderão ser concedidos, como créditos especiais, no máximo 5 (cinco) créditos para os Cursos de Mestrado, Doutorado ou Doutorado Direto.

Figura 5: Preenchimento do requerimento Atribuição de Créditos especiais

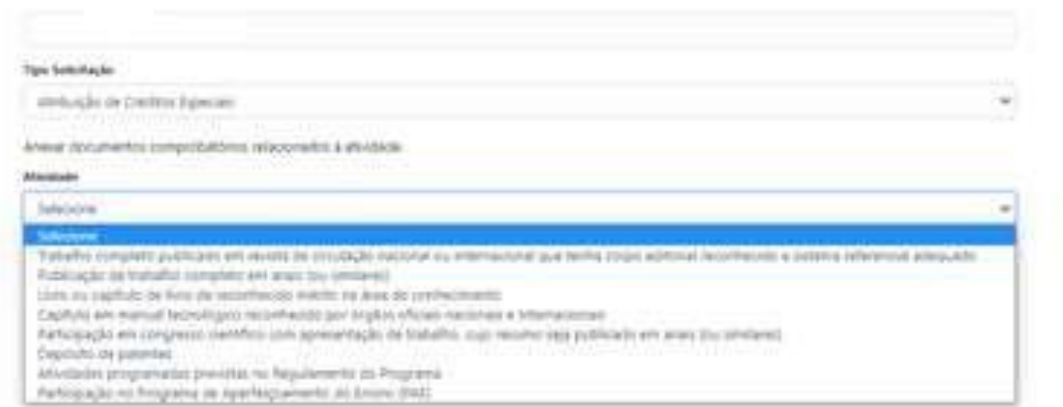

Figura 6: Anexar o documento comprobatório referente à solicitação e marcar a caixa de texto

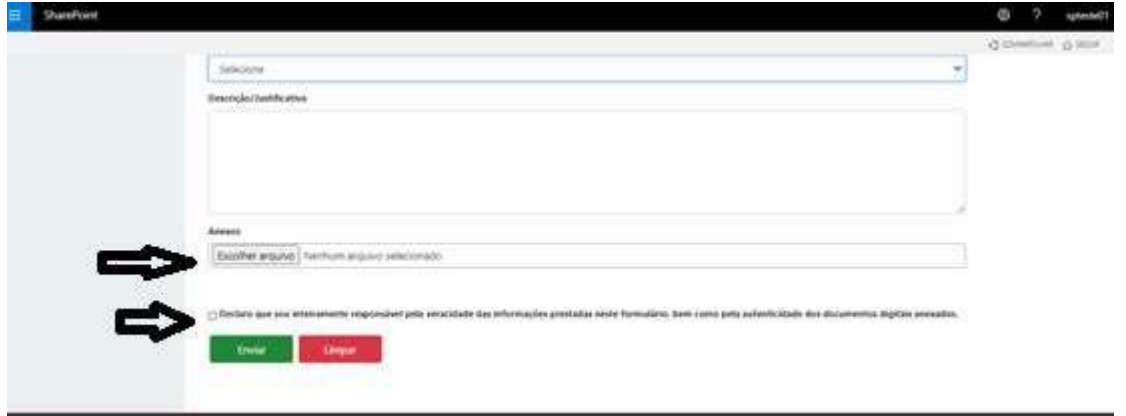

Documentos comprobatórios que devem ser anexados no requerimento de acordo com atividade realizada (Arquivo em formato pdf até 10MB)

 Participação em Congressos, Workshops, Simpósios ou outro tipo de reunião científica internacionais com apresentação oral de trabalho completo/resumo expandido e que seja publicado (na forma impressa ou digital) em anais (ou similares) e que o aluno seja o primeiro autor e o tema seja pertinente ao projeto de sua dissertação ou tese, o número de créditos concedidos é igual a 2 (dois).

*Anexar: Comprovante de participação do aluno no evento.*

 *Resumo/Trabalho publicado onde conste o número da página e volume.*

 Trabalho completo publicado, após o ingresso no programa, em revista de circulação nacional ou internacional que tenha corpo editorial reconhecido, sendo o(a) aluno o(a) primeiro(a) autor(a) e que possua relação com o projeto de sua dissertação ou tese, o número de créditos especiais é igual a 2 (dois).

*Anexar: Publicação onde conste o número da página e volume ou a informação de publicação digital (DOI), data e local (cidade e país).*

 Participação no Programa de Aperfeiçoamento de Ensino (PAE) o número de créditos concedido é igual a 1 (um), desde que realizado acima da duração mínima estabelecida pelo Programa Demanda Social (Portaria CAPES nº 76 de 14/04/2010). *Anexar: Comprovante (certificado/declaração) de conclusão.*

- Depósito de patentes, quando o aluno for autor e o tema seja pertinente ao projeto da sua dissertação ou tese, o número de créditos especiais é igual a 3 (três). *Anexar: Documento comprobatório do registro.*
- Comprovação de atendimento de pacientes do HRAC-USP, durante um período mínimo de 8 (oito) meses, em áreas que não apresentarem disciplinas clínicas (Clínica Interdisciplinar Aplicada às Fissuras I e II), o número de créditos concedidos é igual a 1 (um).

*Anexar: Documento comprobatório com nome e assinatura do responsável com o período (início e fim).*

#### **Aproveitamento de Créditos em Disciplinas cursadas fora da USP**

O solicitante deverá preencher todos os campos.

Para cada disciplina a ser aproveitada deverá ser feito um requerimento.

Disciplina cursada fora da USP em Programa de Pós-Graduação reconhecido poderá ser aceita para contagem de créditos, até o limite de um terço do valor mínimo exigido.

Figura 7: Preenchimento do requerimento Aproveitamento de Créditos em Disciplinas cursadas fora da USP.

```
Tipo Solicitação
```
Aproveitamento de Créditos em Disciplinas

Anexar os documentos comprobatórios: Ementa: Cópia original do programa da disciplina cursada (nome, programa, conteúdo, bibliografia, etc.) Certificado: Cópia do certificado original da disciplina cursada, onde deve constar a carga horária, conceito obtido e número de créditos obtidos.

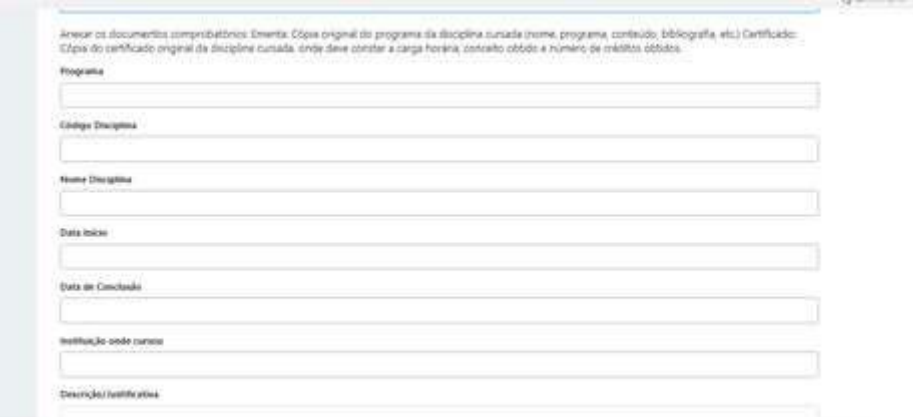

Figura 8: Anexar o documento comprobatório referente à solicitação e marcar a caixa de texto (Arquivo em formato pdf até 10MB)

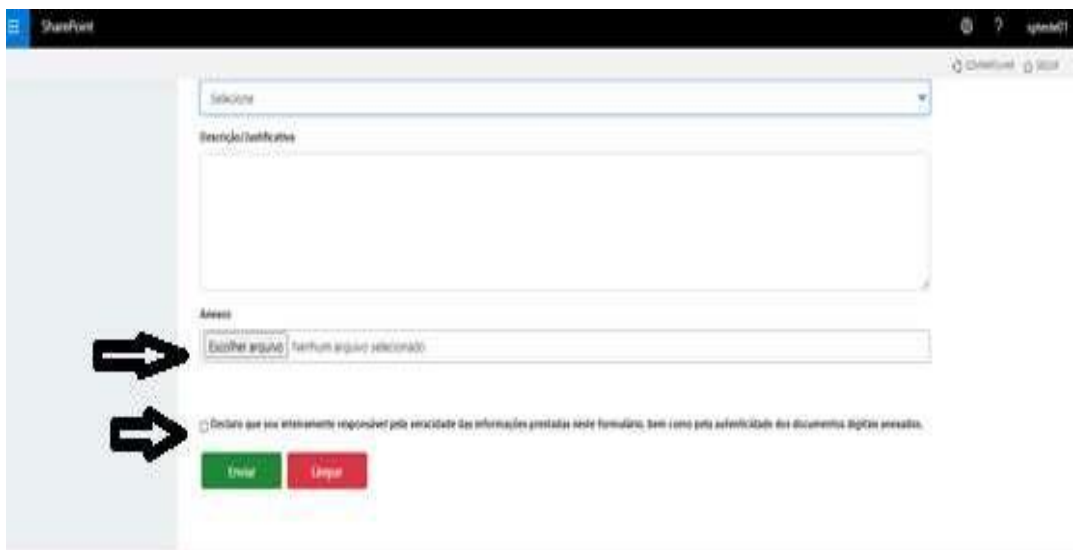

 Anexar os documentos comprobatórios: Ementa da disciplina cursada (nome, programa, conteúdo, bibliografia, etc.) Certificado: Certificado original da disciplina cursada, onde deve constar a carga horária, conceito obtido e número de créditos obtidos.

## **Aproveitamento de Créditos em Disciplinas cursadas na USP**

Para cada disciplina a ser aproveitada deverá ser feito um requerimento.

O solicitante deverá preencher o código da disciplina que será aproveitada e no campo "Descrição" informar qual o tipo de aproveitamento de créditos:

- Aproveitamento de créditos referente a disciplinas cursadas como aluno especial
- Atribuição de créditos excedentes cursadas no mestrado.

Figura 9: Preenchimento do requerimento Aproveitamento de Créditos em Disciplinas cursadas na USP

Aproveitamento de Créditos em Disciplinas cursadas na USP

Código Disciplina

Descrição/Justificativa

Figura 10: Anexar o documento comprobatório referente à solicitação e marcar a caixa de texto (Arquivo em formato pdf até 10MB)

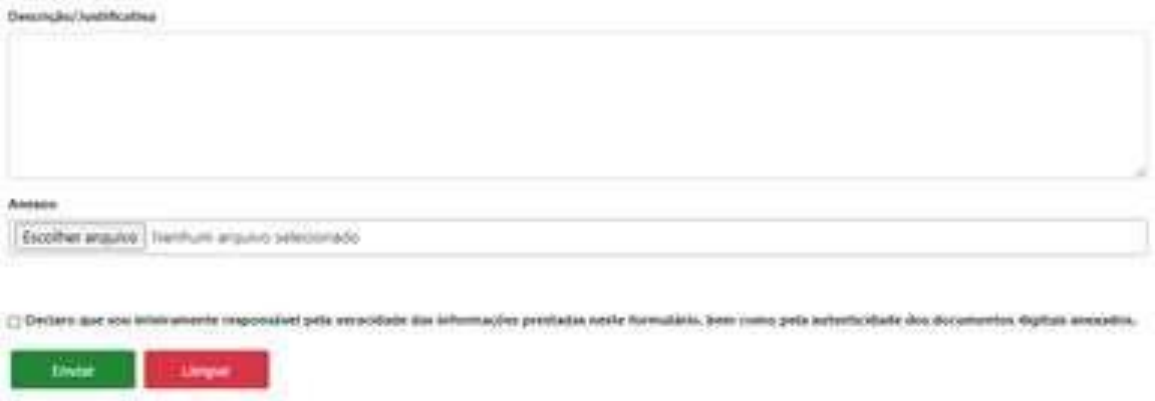

 Anexar os documentos comprobatórios: Ficha do Aluno ESPECIAL (Janus) Ficha do Aluno REGULAR (Janus)

#### **Outros Requerimentos - Requerimento Geral**

Serão considerados como "Outros requerimentos" os seguintes tipos de solicitação de aluno: "Matrícula fora de Prazo" e "Cancelamento de matrícula em disciplina".

O solicitante deverá escrever no campo "Descrição" qual é o tipo de solicitação a ser requerida, juntamente com a justificativa.

```
 Matrícula fora de Prazo:
```
Colocar o código e nome da disciplina, e descrever o motivo no campo "Descrição/Justificativa";

Cancelamento de matrícula em disciplina:

Colocar o código e nome da disciplina, e descrever o motivo no campo "Descrição/Justificativa";

Figura 11: Preenchimento do requerimento

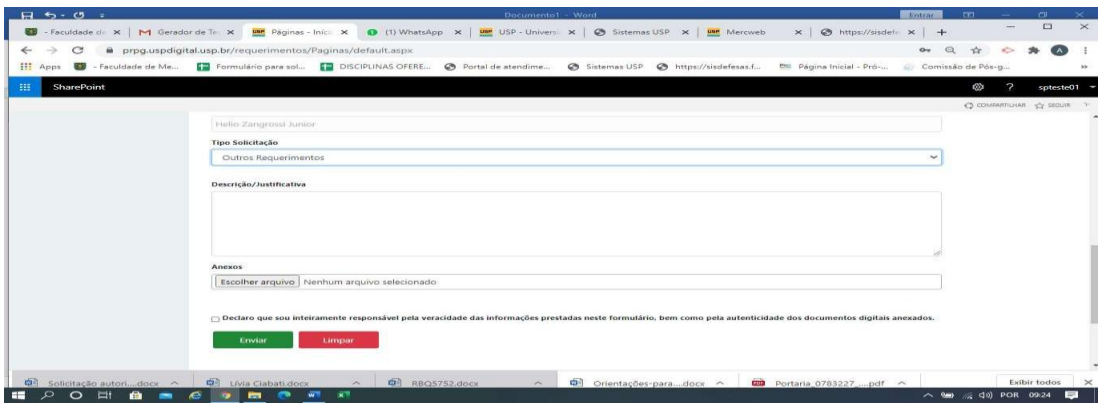

ATENÇÃO – Você receberá um email com a deliberação do chamado, assim que ele passar por todas as instâncias.